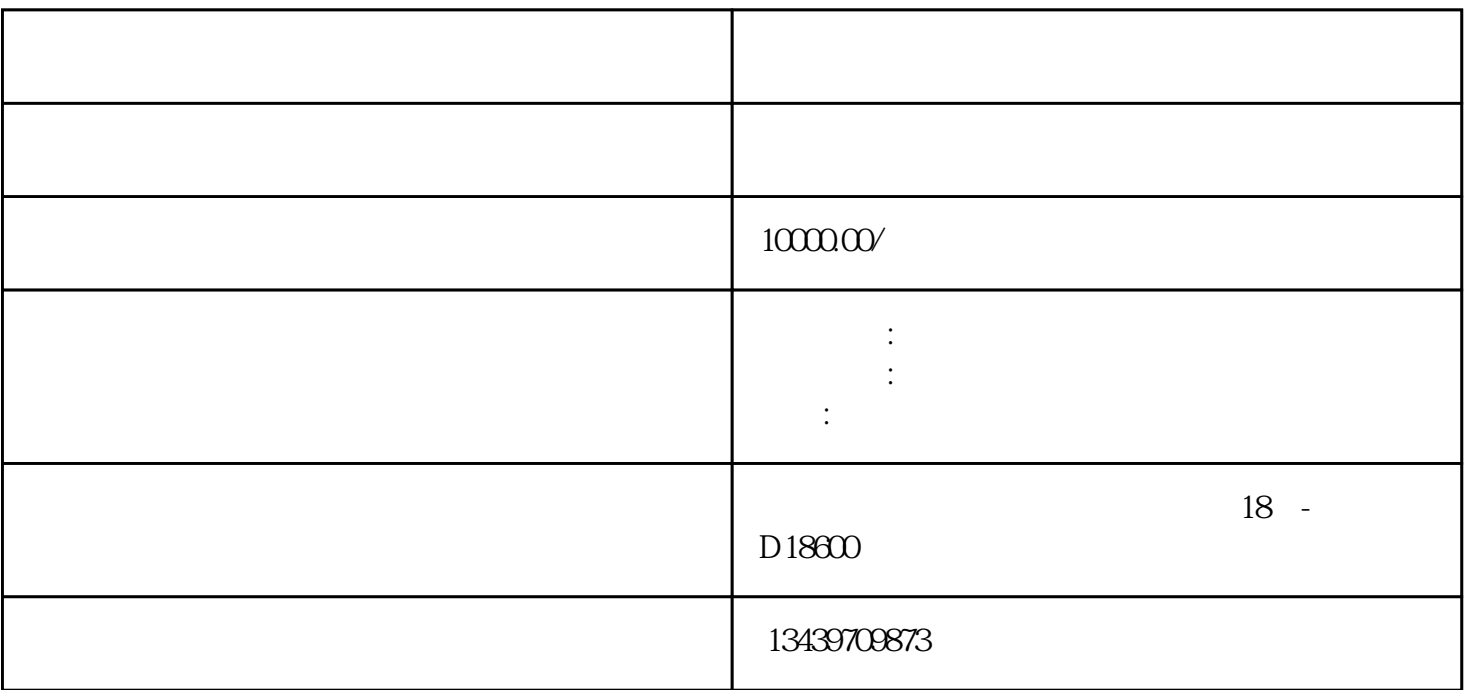

 $-$  -  $\hspace{1.5cm}$  ,  $\hspace{1.5cm}$  ,  $\hspace{1.5cm}$ 

注意: :::没有办理入苏备案不能在江苏施工-承揽工程招投标的。

 $\blacksquare$ ,

怎样办理入苏备案手续? ?

进苏施工备案程序申请流程??

 $\oslash$ ,  $\oslash$  and  $\oslash$  and  $\oslash$ 

 $1.$ 

shebao

3. 、、、、公司人员信息:在吉负责人,一jijianzaoshi,施工员、安全员、质量员等八大员,职称证书以

建筑施工企业进吉施工新办初次办理进苏备案证,.如您的备案多次被退回,资料不够完善,不知道怎么

 $2.$